# Algorithms

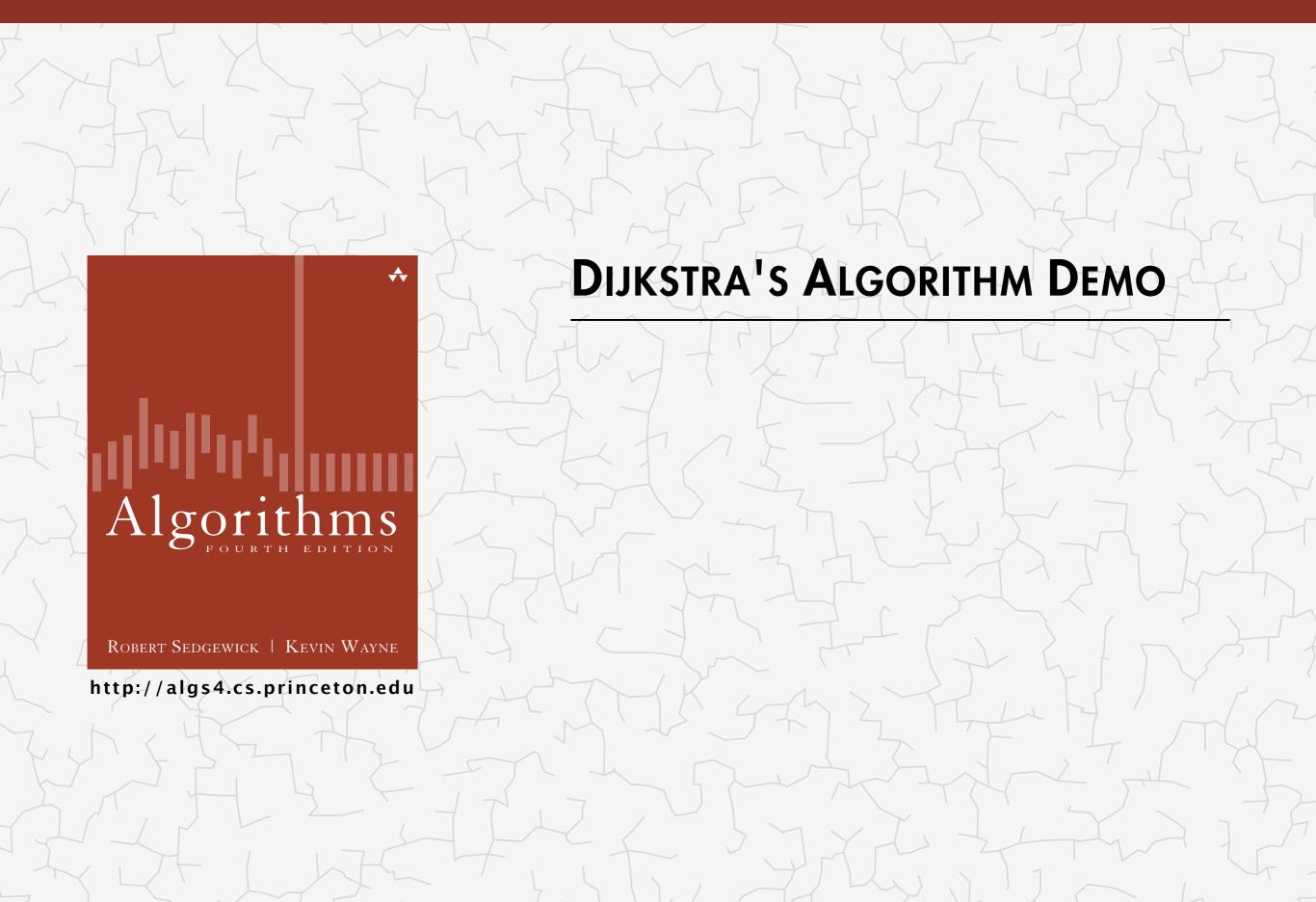

- Consider vertices in increasing order of distance from s
  (non-tree vertex with the lowest distTo[] value).
- Add vertex to tree and relax all edges adjacent from that vertex.

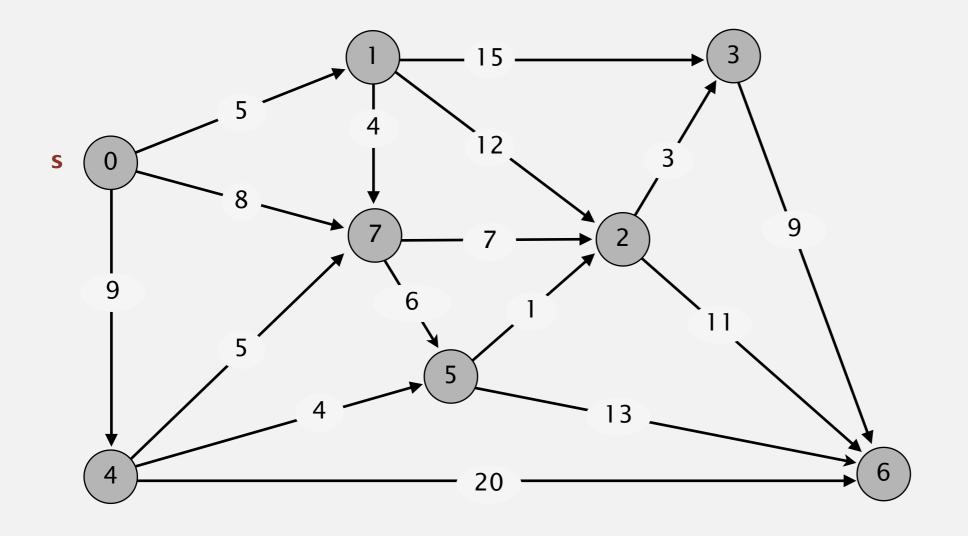

an edge-weighted digraph

| 0→1 | 5.0  |
|-----|------|
| 0→4 | 9.0  |
| 0→7 | 8.0  |
| 1→2 | 12.0 |
| 1→3 | 15.0 |
| 1→7 | 4.0  |
| 2→3 | 3.0  |
| 2→6 | 11.0 |
| 3→6 | 9.0  |
| 4→5 | 4.0  |
| 4→6 | 20.0 |
| 4→7 | 5.0  |
| 5→2 | 1.0  |
| 5→6 | 13.0 |
| 7→5 | 6.0  |
| 7→2 | 7.0  |
|     |      |

- Consider vertices in increasing order of distance from s
  (non-tree vertex with the lowest distTo[] value).
- Add vertex to tree and relax all edges adjacent from that vertex.

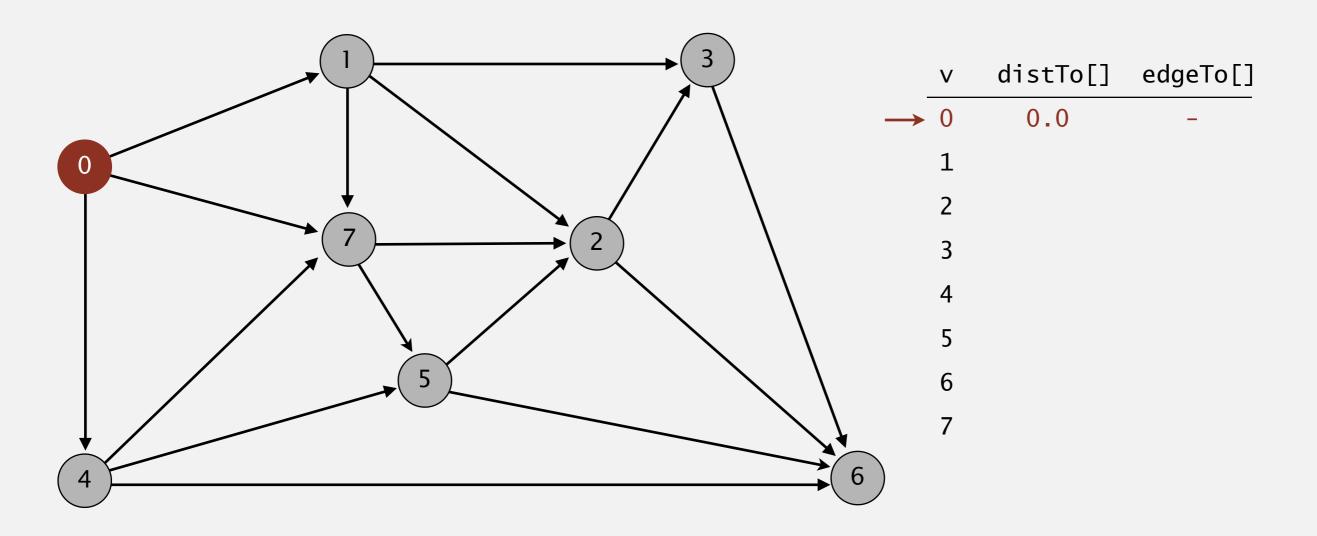

choose source vertex 0

- Consider vertices in increasing order of distance from s
  (non-tree vertex with the lowest distTo[] value).
- Add vertex to tree and relax all edges adjacent from that vertex.

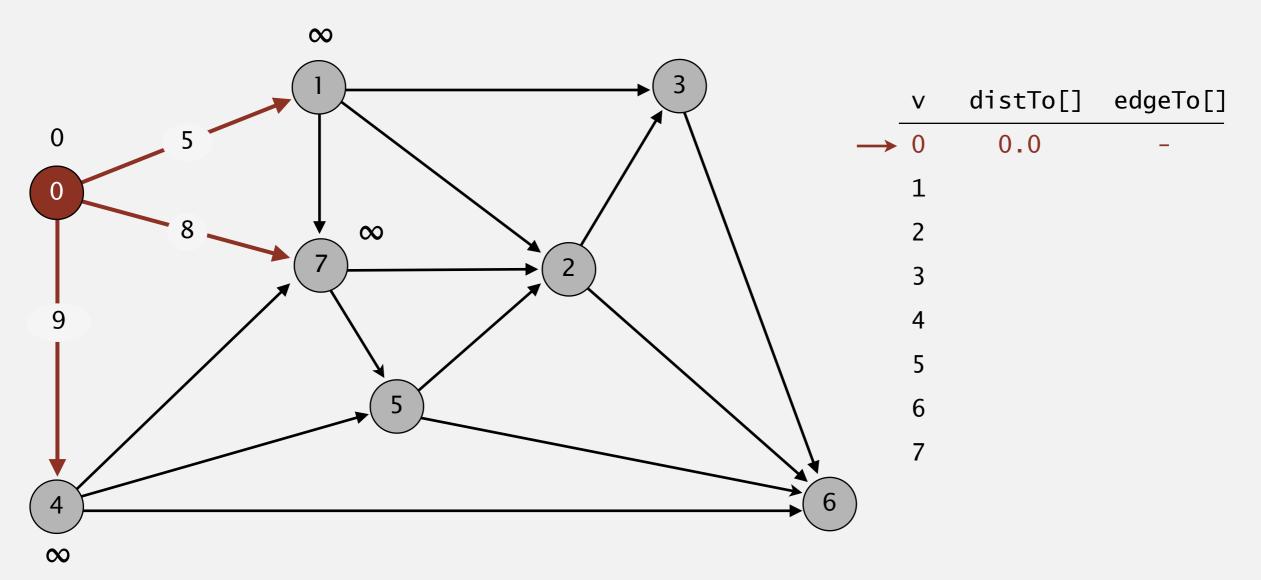

relax all edges adjacent from 0

- Consider vertices in increasing order of distance from s
  (non-tree vertex with the lowest distTo[] value).
- Add vertex to tree and relax all edges adjacent from that vertex.

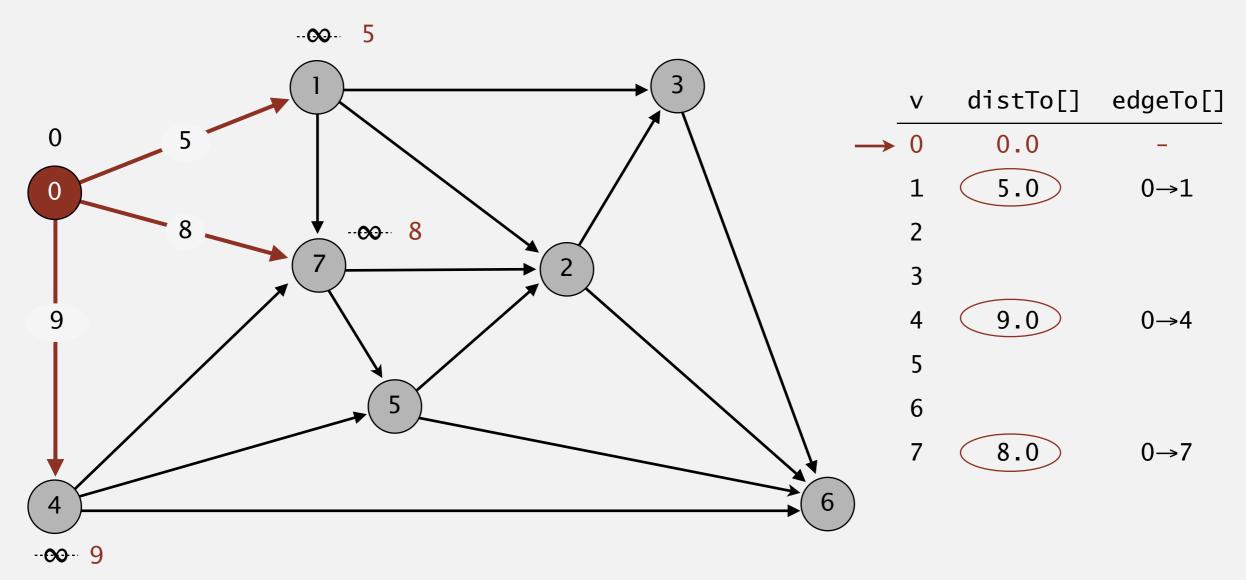

relax all edges adjacent from 0

- Consider vertices in increasing order of distance from s
  (non-tree vertex with the lowest distTo[] value).
- Add vertex to tree and relax all edges adjacent from that vertex.

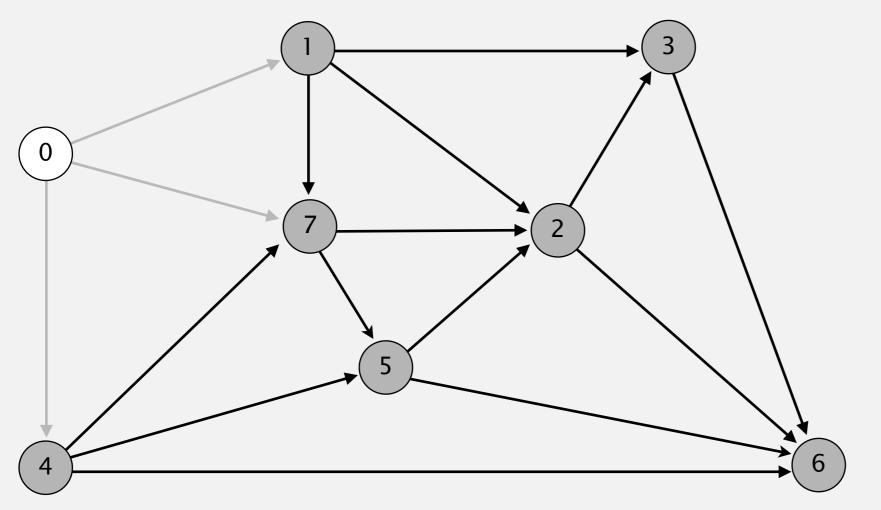

| V | distTo[] | edgeTo[] |
|---|----------|----------|
| 0 | 0.0      | _        |
| 1 | 5.0      | 0→1      |
| 2 |          |          |
| 3 |          |          |
| 4 | 9.0      | 0→4      |
| 5 |          |          |
| 6 |          |          |
| 7 | 8.0      | 0→7      |
|   |          |          |

- Consider vertices in increasing order of distance from s
  (non-tree vertex with the lowest distTo[] value).
- Add vertex to tree and relax all edges adjacent from that vertex.

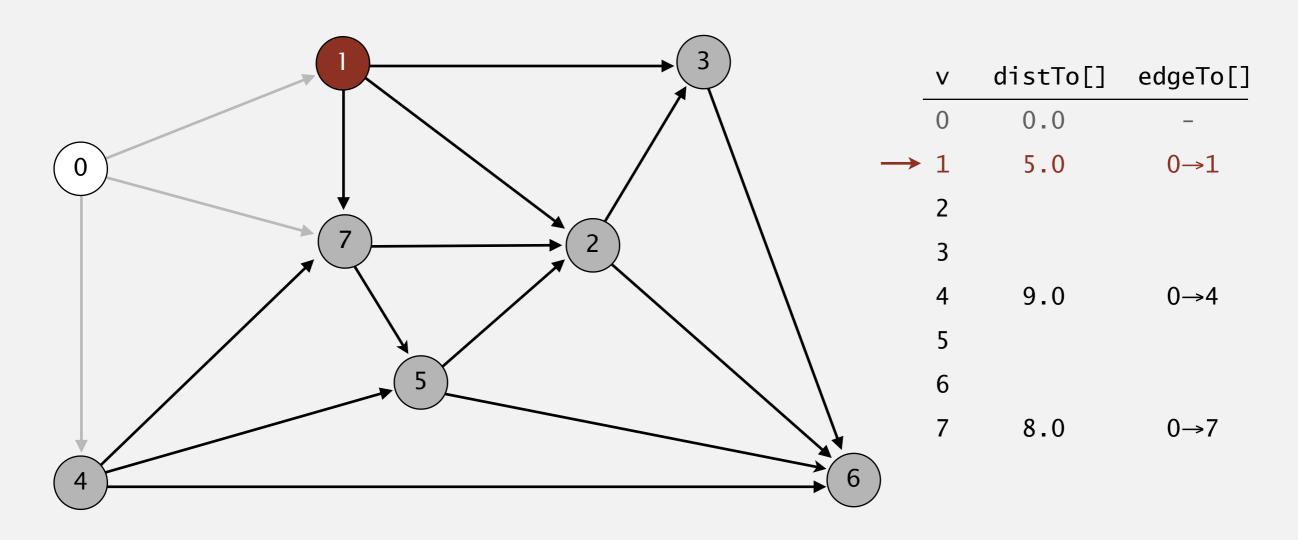

choose vertex 1

- Consider vertices in increasing order of distance from s
  (non-tree vertex with the lowest distTo[] value).
- Add vertex to tree and relax all edges adjacent from that vertex.

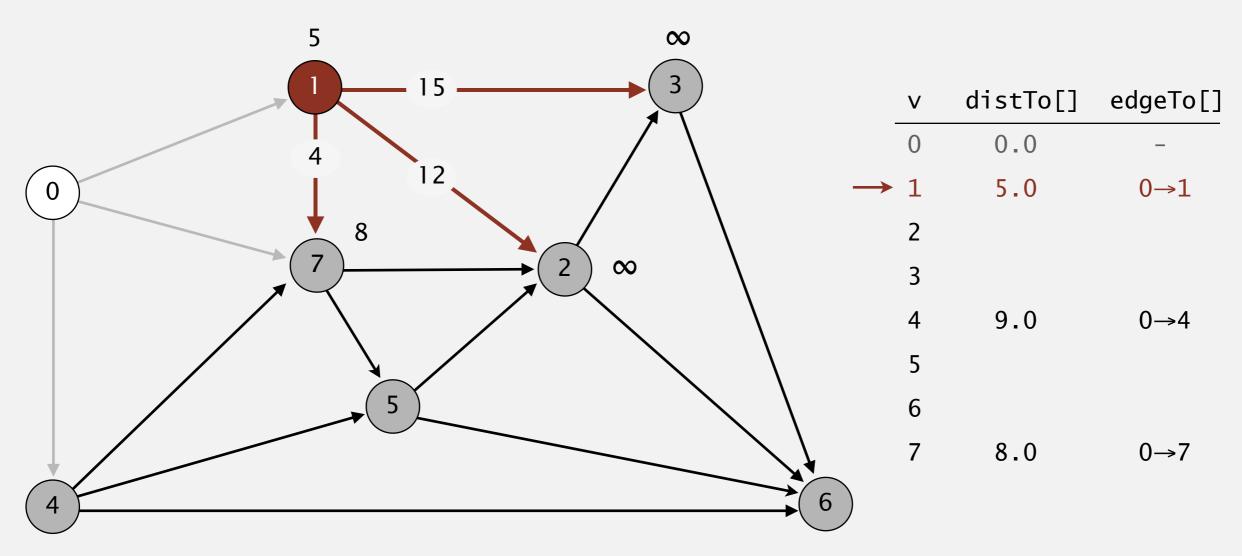

relax all edges adjacent from 1

- Consider vertices in increasing order of distance from s
  (non-tree vertex with the lowest distTo[] value).
- Add vertex to tree and relax all edges adjacent from that vertex.

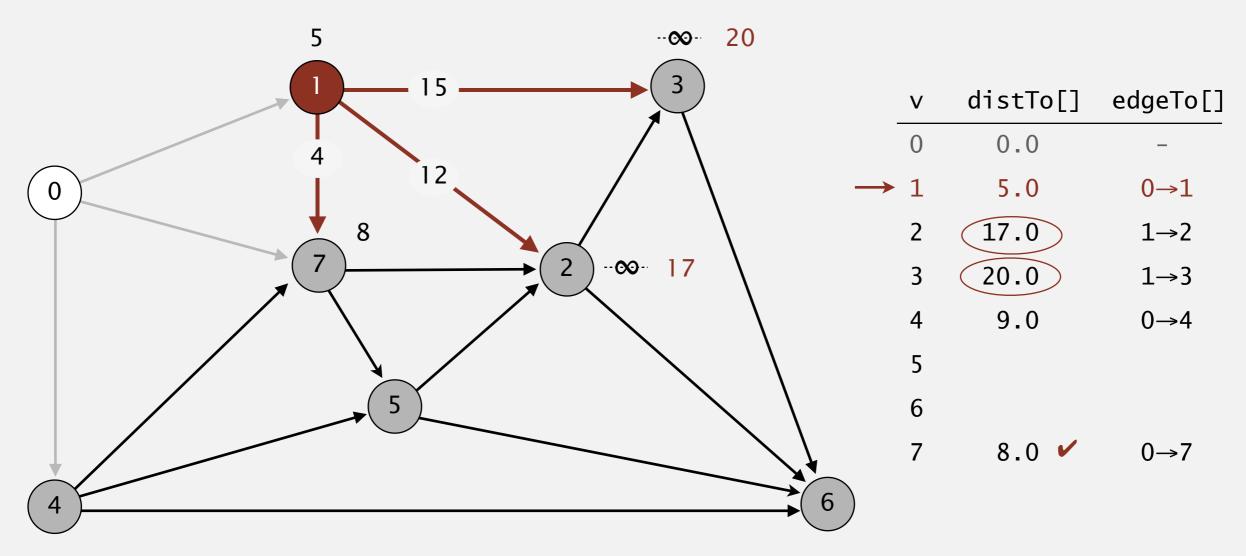

relax all edges adjacent from 1

- Consider vertices in increasing order of distance from s
  (non-tree vertex with the lowest distTo[] value).
- Add vertex to tree and relax all edges adjacent from that vertex.

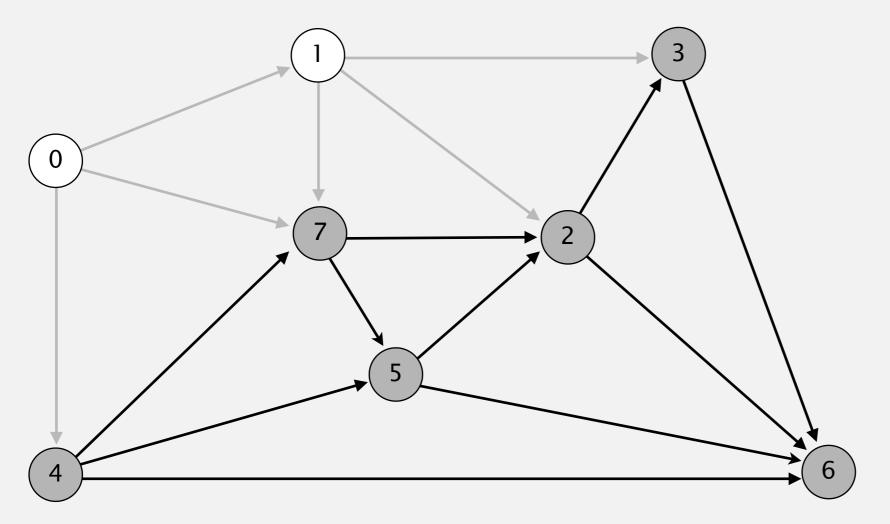

| V | distTo[] | edgeTo[] |
|---|----------|----------|
| 0 | 0.0      | _        |
| 1 | 5.0      | 0→1      |
| 2 | 17.0     | 1→2      |
| 3 | 20.0     | 1→3      |
| 4 | 9.0      | 0→4      |
| 5 |          |          |
| 6 |          |          |
| 7 | 8.0      | 0→7      |
|   |          |          |

- Consider vertices in increasing order of distance from s
  (non-tree vertex with the lowest distTo[] value).
- Add vertex to tree and relax all edges adjacent from that vertex.

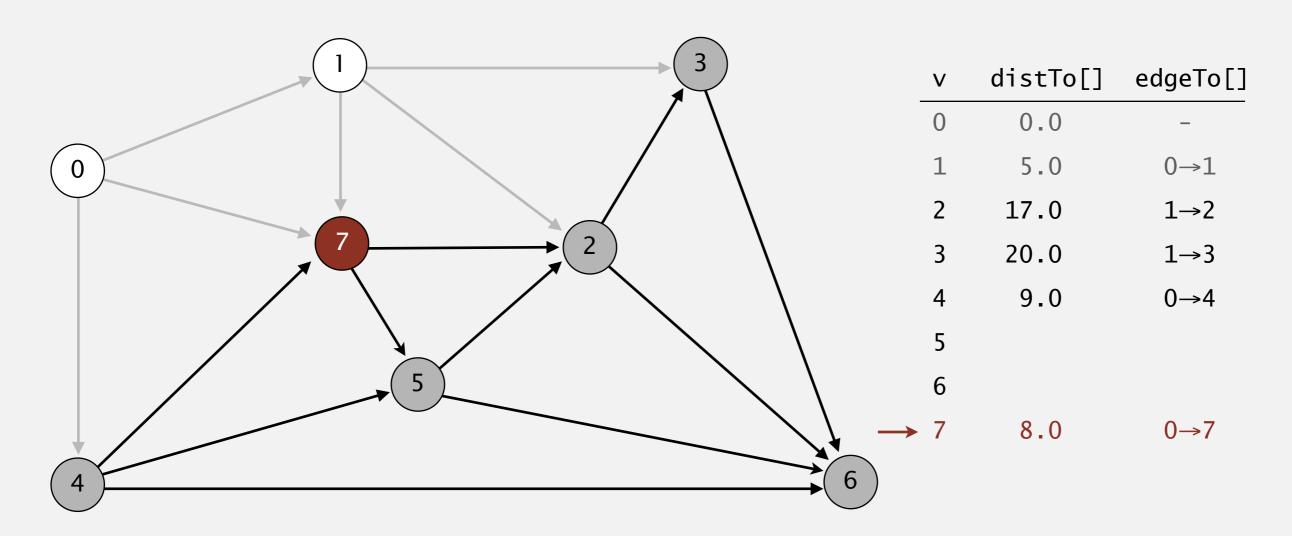

choose vertex 7

- Consider vertices in increasing order of distance from s
  (non-tree vertex with the lowest distTo[] value).
- Add vertex to tree and relax all edges adjacent from that vertex.

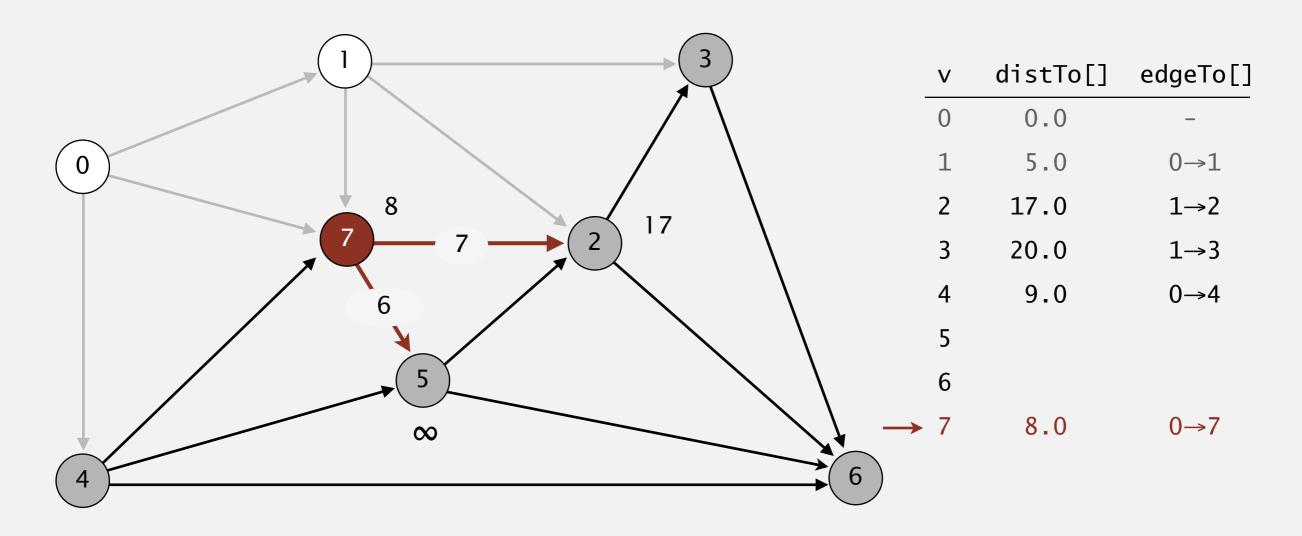

relax all edges adjacent from 7

- Consider vertices in increasing order of distance from s
  (non-tree vertex with the lowest distTo[] value).
- Add vertex to tree and relax all edges adjacent from that vertex.

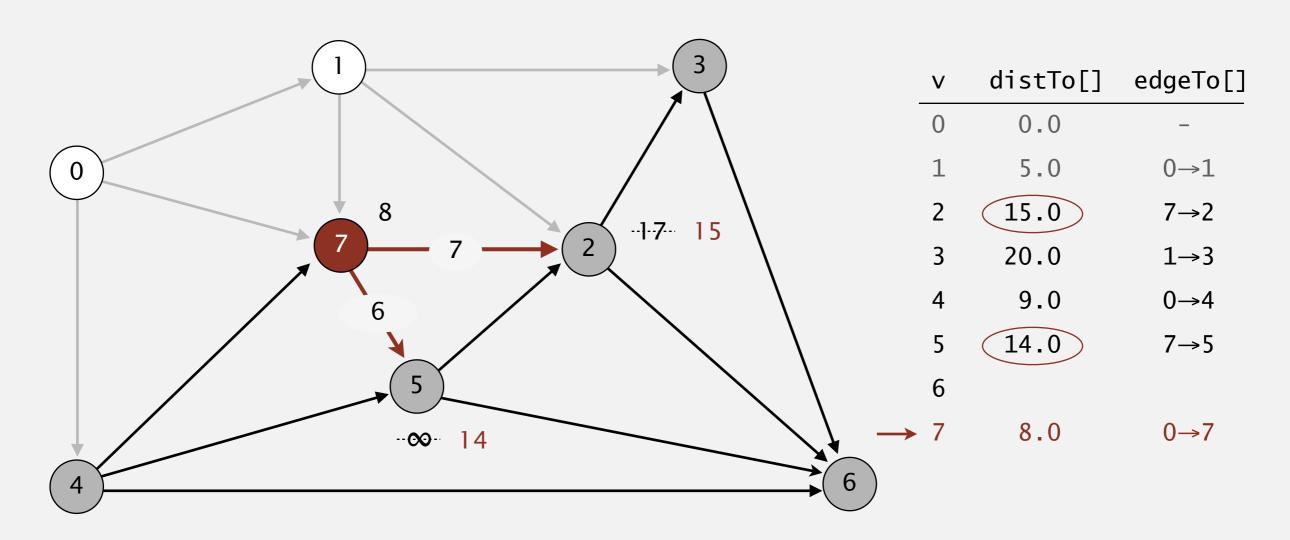

relax all edges adjacent from 7

- Consider vertices in increasing order of distance from s
  (non-tree vertex with the lowest distTo[] value).
- Add vertex to tree and relax all edges adjacent from that vertex.

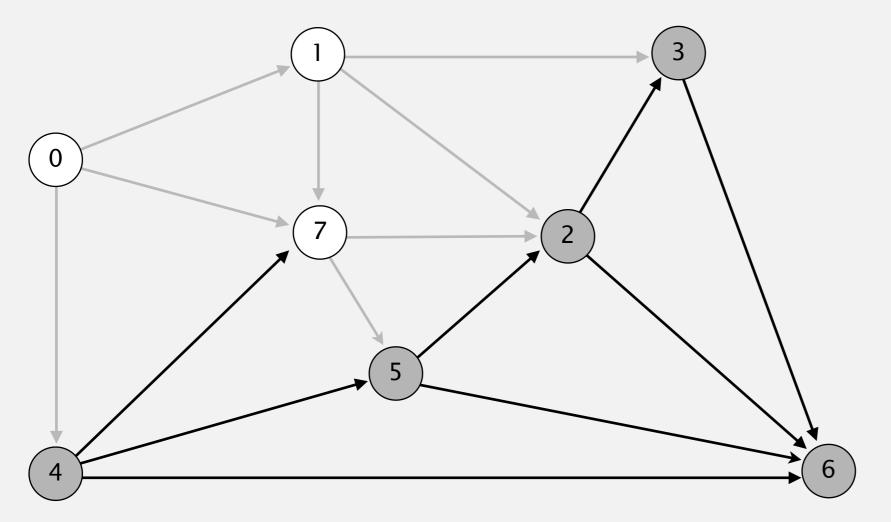

| V | distTo[] | edgeTo[] |
|---|----------|----------|
| 0 | 0.0      | -        |
| 1 | 5.0      | 0→1      |
| 2 | 15.0     | 7→2      |
| 3 | 20.0     | 1→3      |
| 4 | 9.0      | 0→4      |
| 5 | 14.0     | 7→5      |
| 6 |          |          |
| 7 | 8.0      | 0→7      |
|   |          |          |

- Consider vertices in increasing order of distance from s
  (non-tree vertex with the lowest distTo[] value).
- Add vertex to tree and relax all edges adjacent from that vertex.

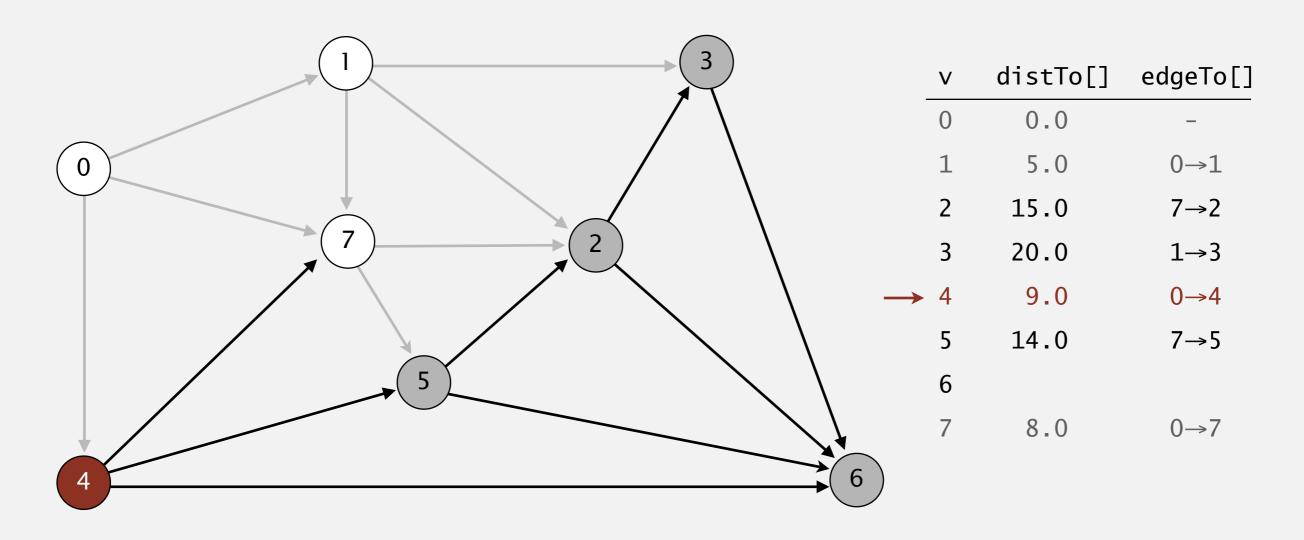

select vertex 4

- Consider vertices in increasing order of distance from s
  (non-tree vertex with the lowest distTo[] value).
- Add vertex to tree and relax all edges adjacent from that vertex.

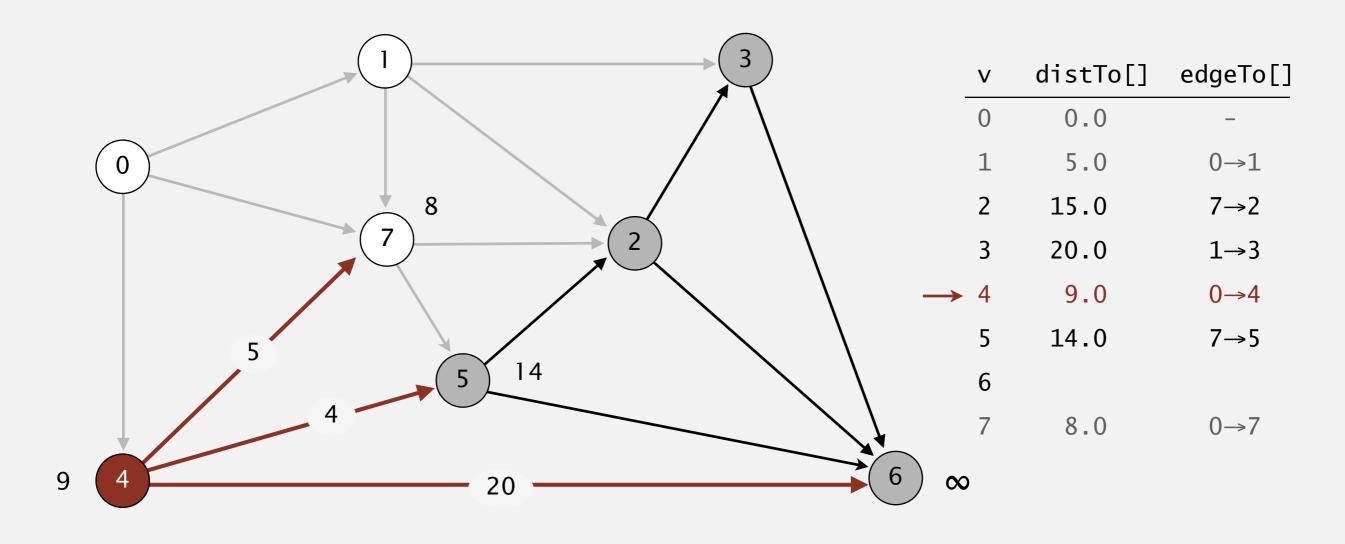

relax all edges adjacent from 4

- Consider vertices in increasing order of distance from s
  (non-tree vertex with the lowest distTo[] value).
- Add vertex to tree and relax all edges adjacent from that vertex.

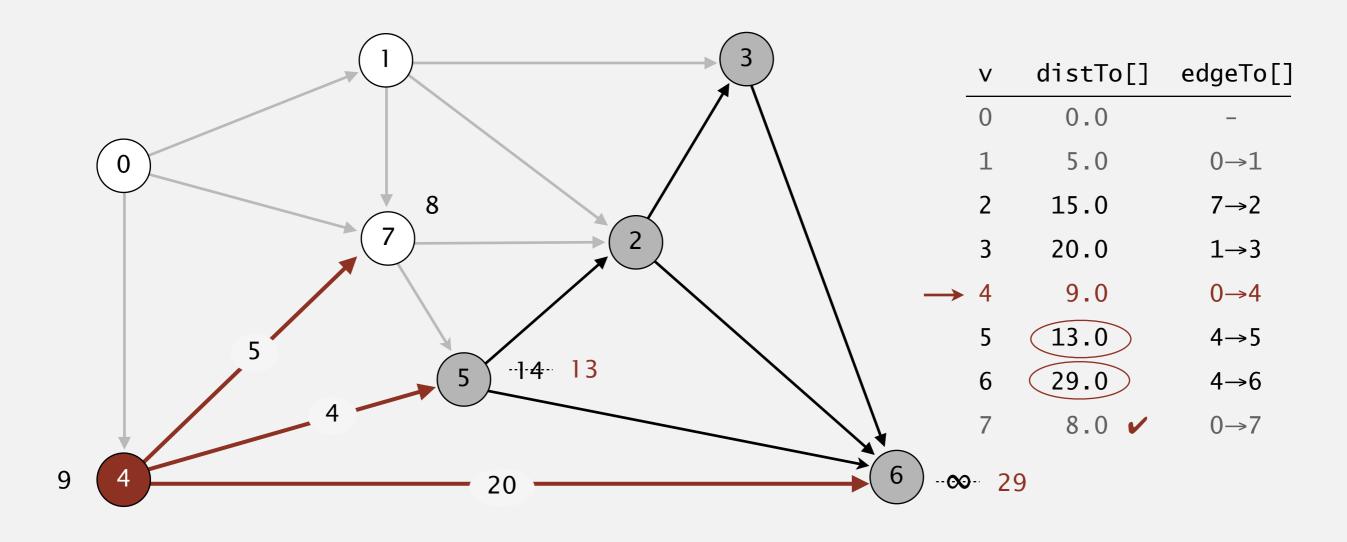

relax all edges adjacent from 4

- Consider vertices in increasing order of distance from s
  (non-tree vertex with the lowest distTo[] value).
- Add vertex to tree and relax all edges adjacent from that vertex.

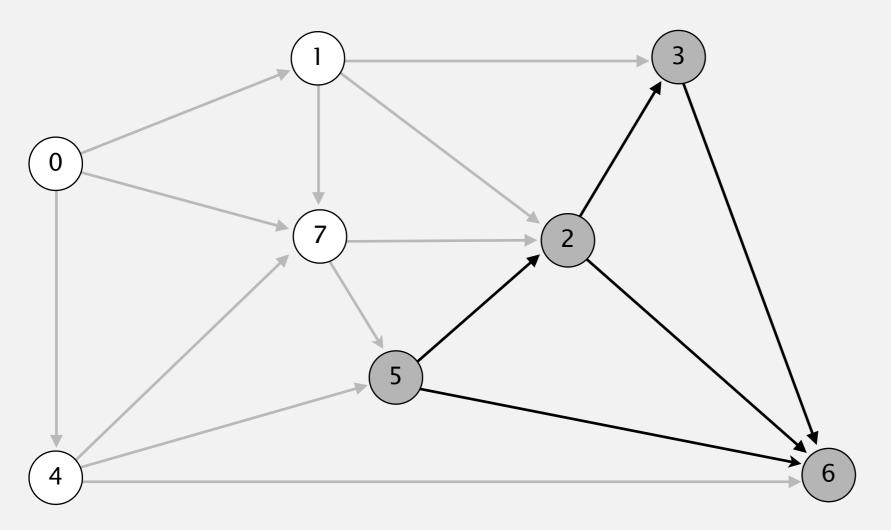

| V | distTo[] | edgeTo[] |
|---|----------|----------|
| 0 | 0.0      | _        |
| 1 | 5.0      | 0→1      |
| 2 | 15.0     | 7→2      |
| 3 | 20.0     | 1→3      |
| 4 | 9.0      | 0→4      |
| 5 | 13.0     | 4→5      |
| 6 | 29.0     | 4→6      |
| 7 | 8.0      | 0→7      |
|   |          |          |

- Consider vertices in increasing order of distance from s
  (non-tree vertex with the lowest distTo[] value).
- Add vertex to tree and relax all edges adjacent from that vertex.

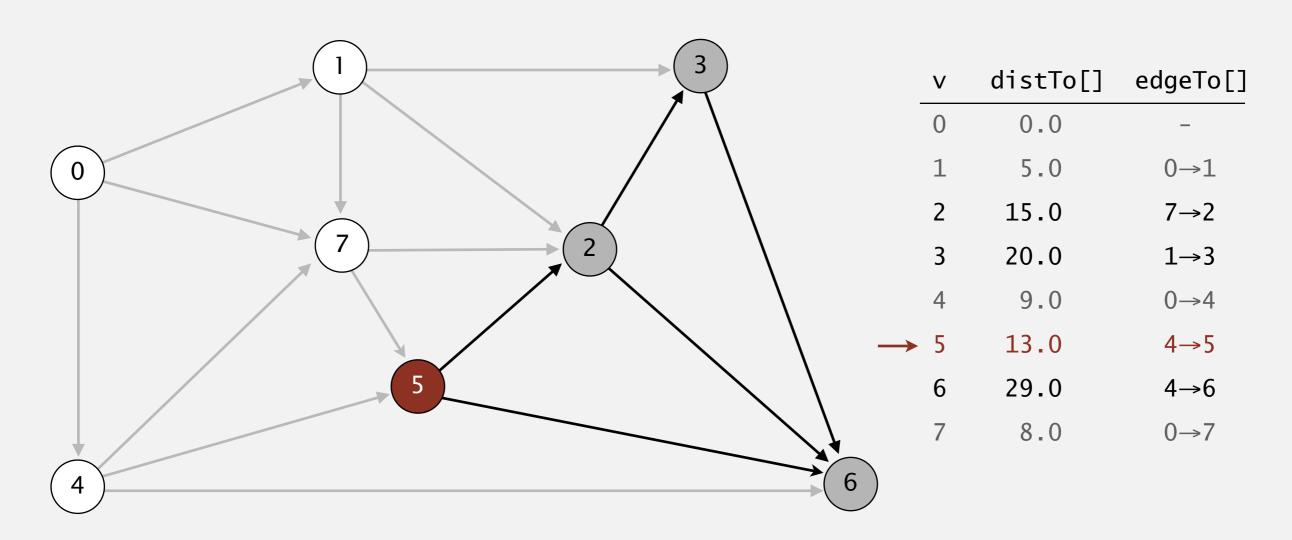

select vertex 5

- Consider vertices in increasing order of distance from s
  (non-tree vertex with the lowest distTo[] value).
- Add vertex to tree and relax all edges adjacent from that vertex.

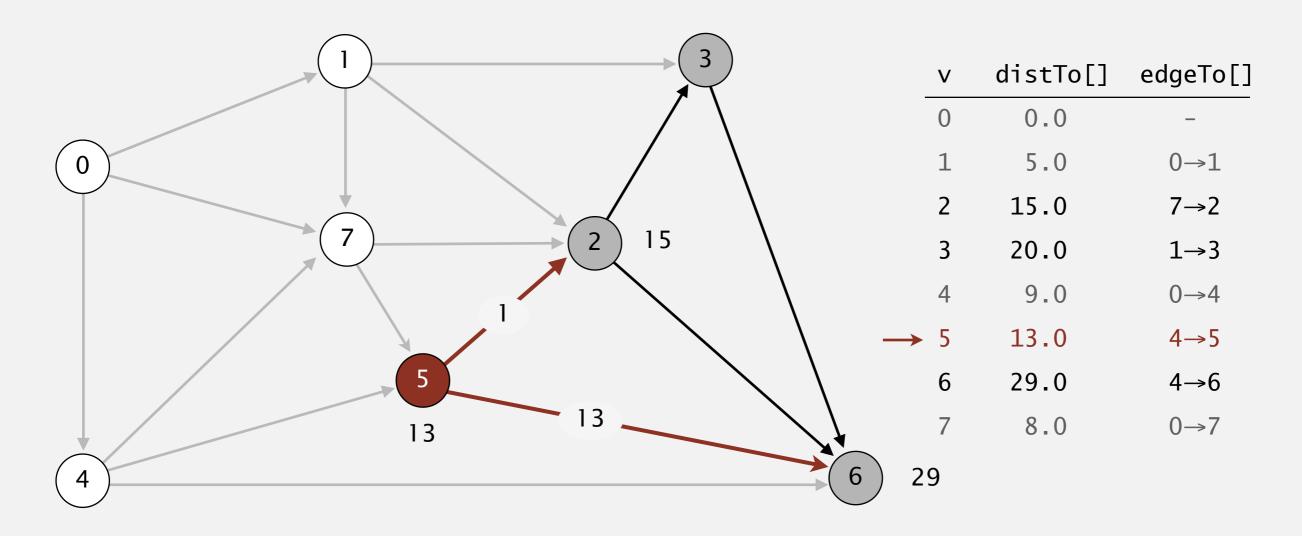

relax all edges adjacent from 5

- Consider vertices in increasing order of distance from s
  (non-tree vertex with the lowest distTo[] value).
- Add vertex to tree and relax all edges adjacent from that vertex.

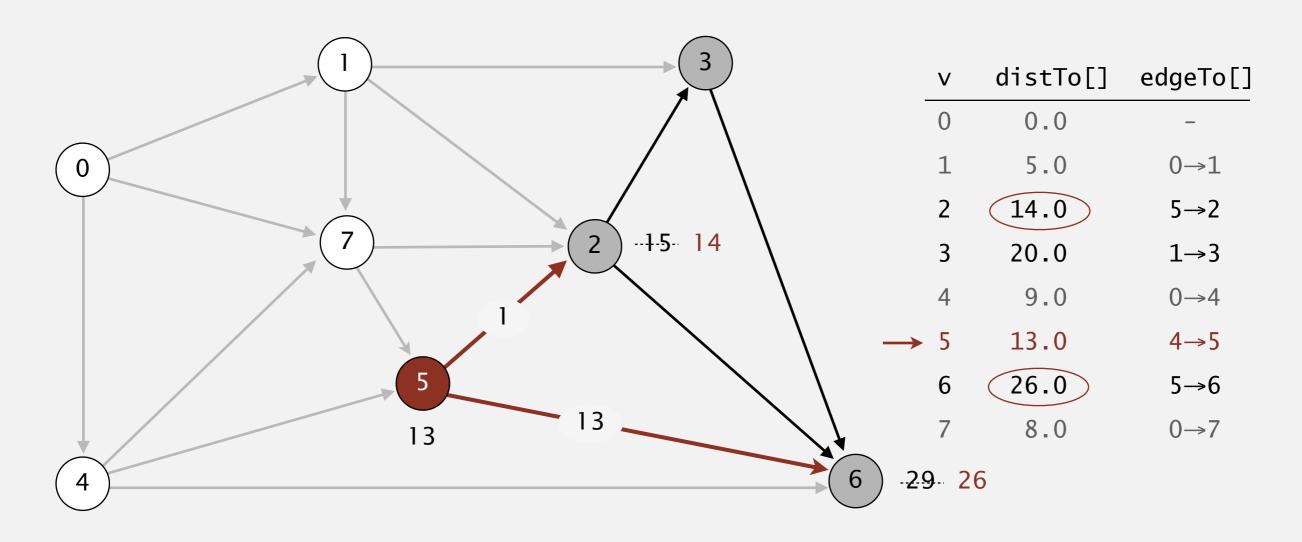

relax all edges adjacent from 5

- Consider vertices in increasing order of distance from s
  (non-tree vertex with the lowest distTo[] value).
- Add vertex to tree and relax all edges adjacent from that vertex.

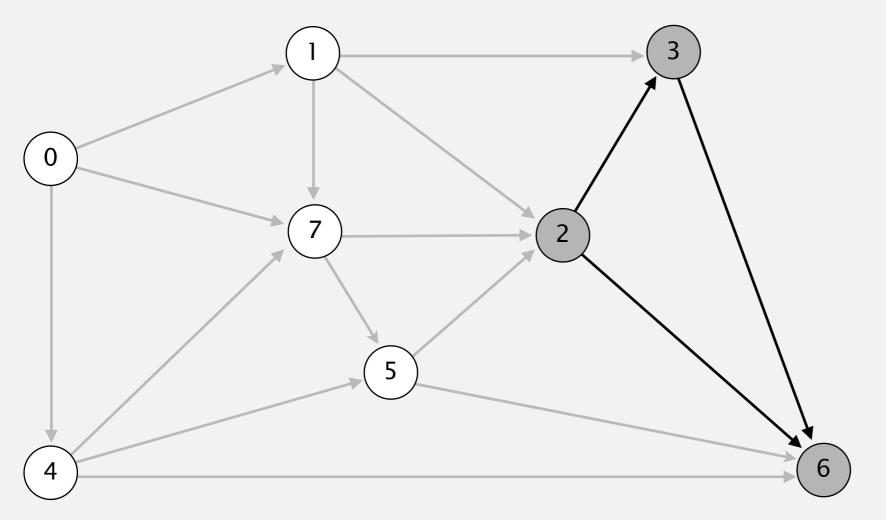

| V | distTo[] | edgeTo[] |
|---|----------|----------|
| 0 | 0.0      | -        |
| 1 | 5.0      | 0→1      |
| 2 | 14.0     | 5→2      |
| 3 | 20.0     | 1→3      |
| 4 | 9.0      | 0→4      |
| 5 | 13.0     | 4→5      |
| 6 | 26.0     | 5→6      |
| 7 | 8.0      | 0→7      |
|   |          |          |

- Consider vertices in increasing order of distance from s
  (non-tree vertex with the lowest distTo[] value).
- Add vertex to tree and relax all edges adjacent from that vertex.

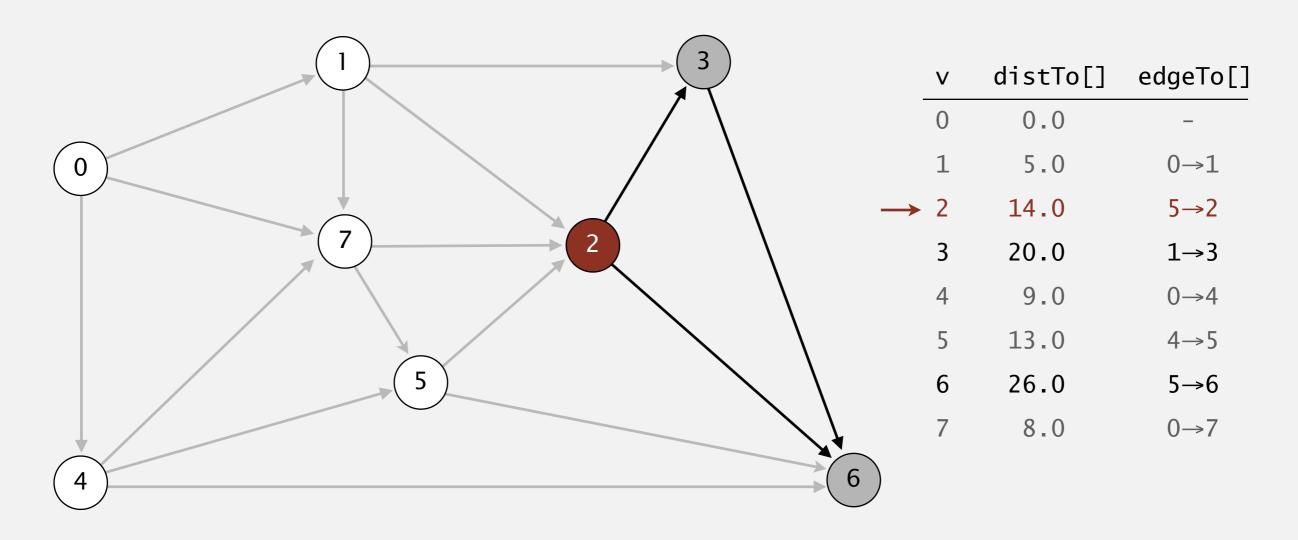

select vertex 2

- Consider vertices in increasing order of distance from s
  (non-tree vertex with the lowest distTo[] value).
- Add vertex to tree and relax all edges adjacent from that vertex.

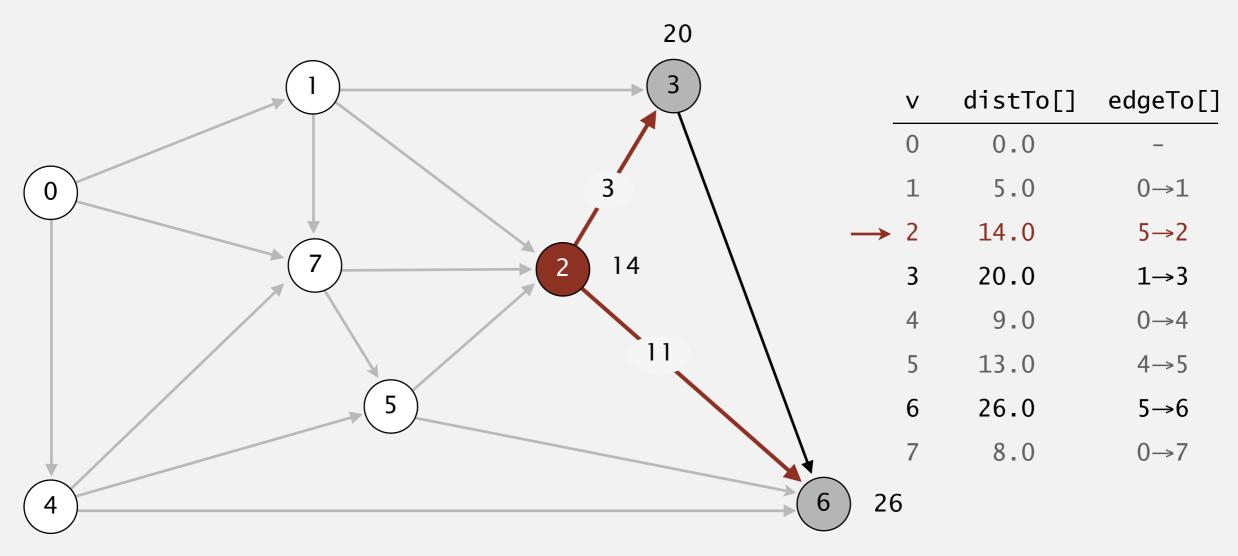

relax all edges adjacent from 2

- Consider vertices in increasing order of distance from s
  (non-tree vertex with the lowest distTo[] value).
- Add vertex to tree and relax all edges adjacent from that vertex.

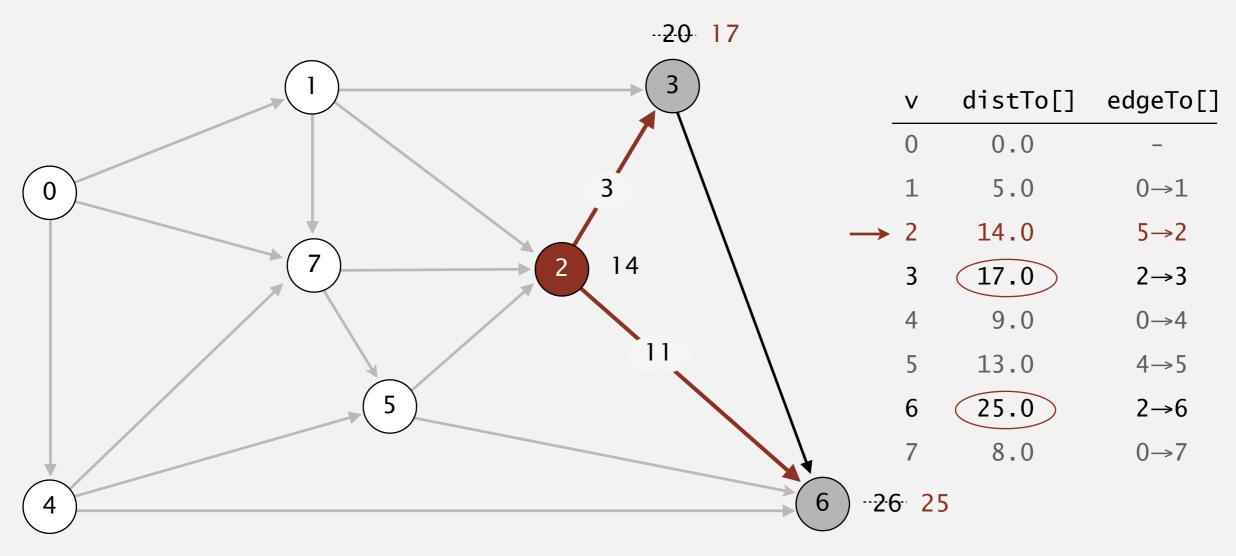

relax all edges adjacent from 2

- Consider vertices in increasing order of distance from s
  (non-tree vertex with the lowest distTo[] value).
- Add vertex to tree and relax all edges adjacent from that vertex.

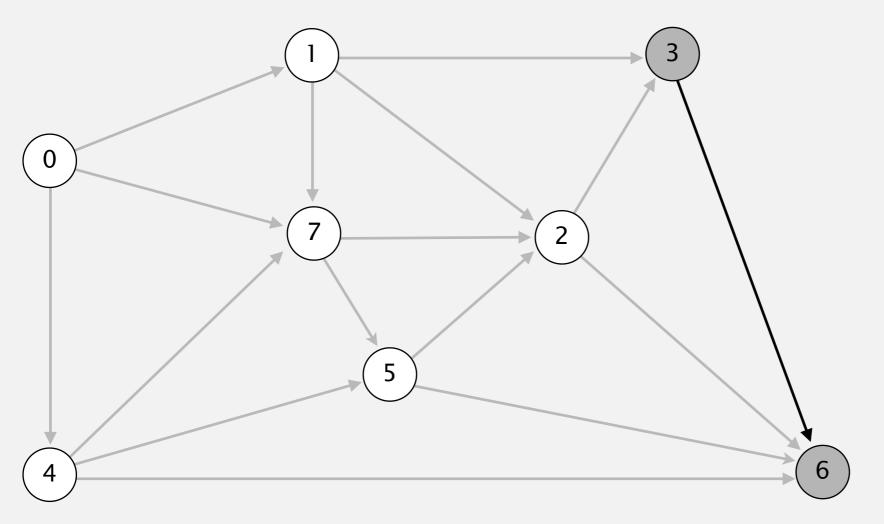

| V | distTo[] | edgeTo[] |
|---|----------|----------|
| 0 | 0.0      | -        |
| 1 | 5.0      | 0→1      |
| 2 | 14.0     | 5→2      |
| 3 | 17.0     | 2→3      |
| 4 | 9.0      | 0→4      |
| 5 | 13.0     | 4→5      |
| 6 | 25.0     | 2→6      |
| 7 | 8.0      | 0→7      |
|   |          |          |

- Consider vertices in increasing order of distance from s
  (non-tree vertex with the lowest distTo[] value).
- Add vertex to tree and relax all edges adjacent from that vertex.

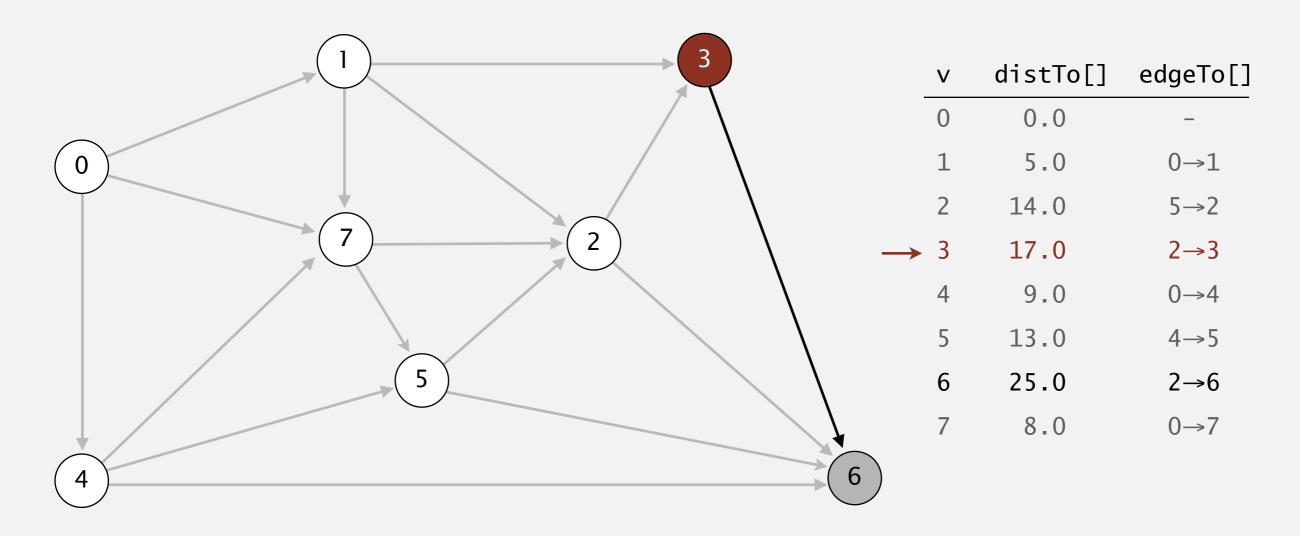

select vertex 3

- Consider vertices in increasing order of distance from s
  (non-tree vertex with the lowest distTo[] value).
- Add vertex to tree and relax all edges adjacent from that vertex.

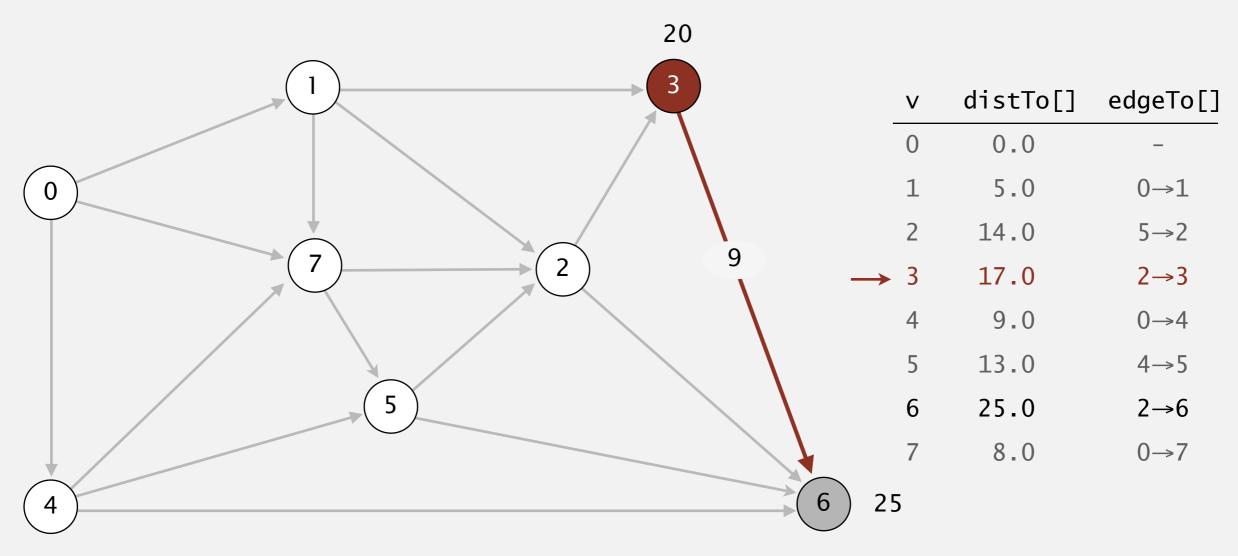

relax all edges adjacent from 3

- Consider vertices in increasing order of distance from s
  (non-tree vertex with the lowest distTo[] value).
- Add vertex to tree and relax all edges adjacent from that vertex.

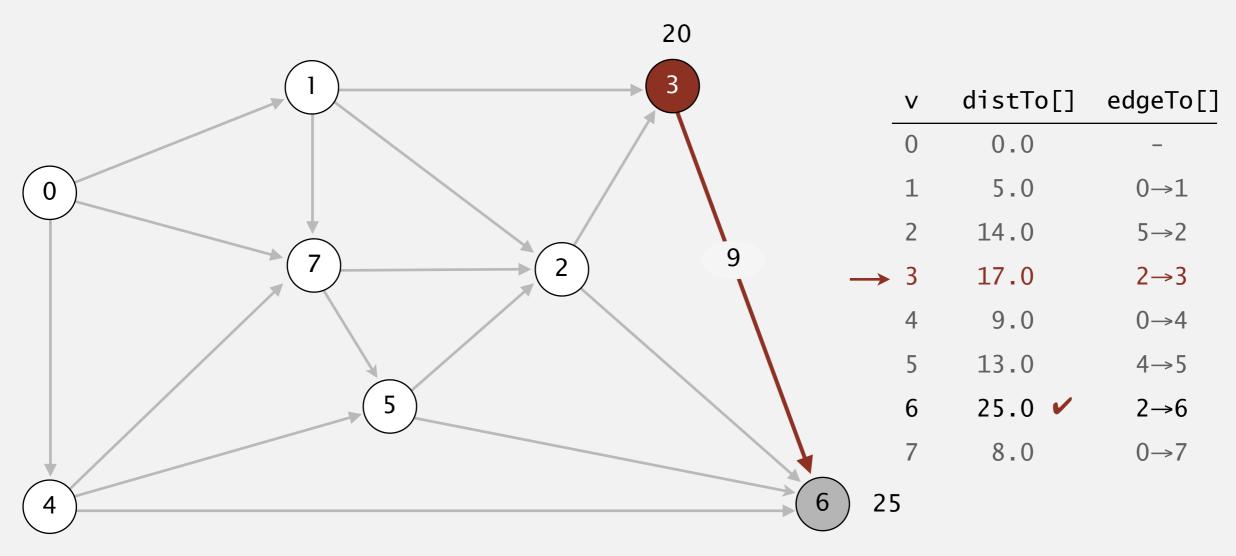

relax all edges adjacent from 3

- Consider vertices in increasing order of distance from s
  (non-tree vertex with the lowest distTo[] value).
- Add vertex to tree and relax all edges adjacent from that vertex.

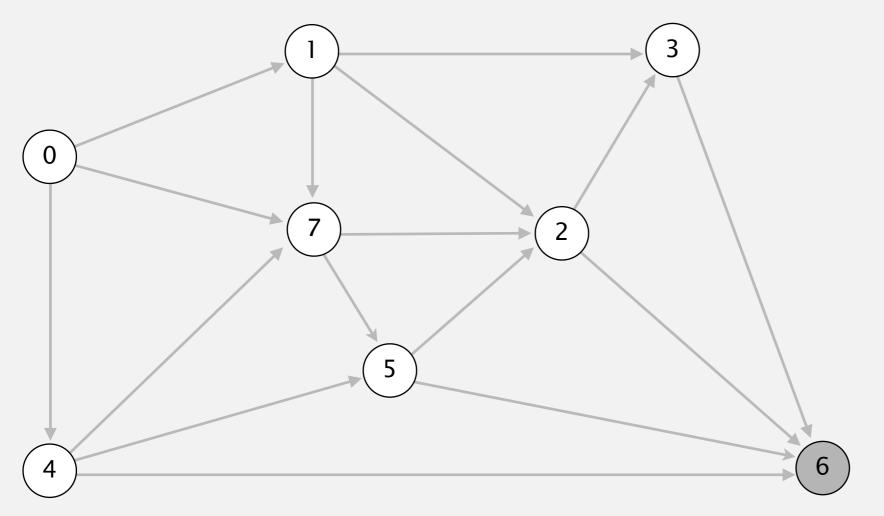

| V | distTo[] | edgeTo[] |
|---|----------|----------|
| 0 | 0.0      | -        |
| 1 | 5.0      | 0→1      |
| 2 | 14.0     | 5→2      |
| 3 | 17.0     | 2→3      |
| 4 | 9.0      | 0→4      |
| 5 | 13.0     | 4→5      |
| 6 | 25.0     | 2→6      |
| 7 | 8.0      | 0→7      |
|   |          |          |

- Consider vertices in increasing order of distance from s
  (non-tree vertex with the lowest distTo[] value).
- Add vertex to tree and relax all edges adjacent from that vertex.

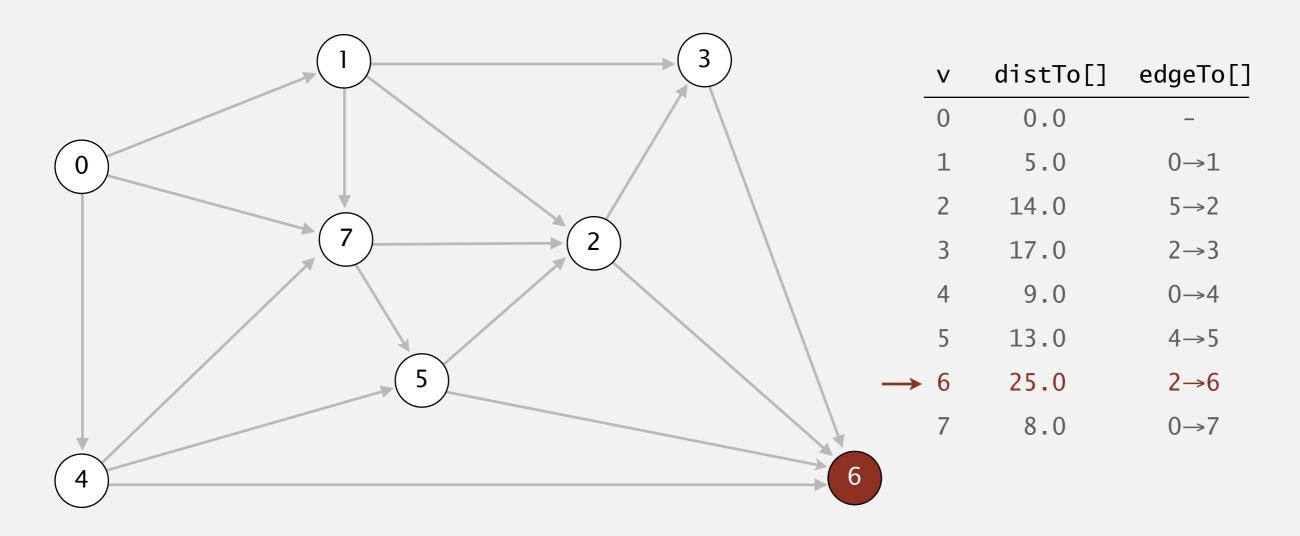

select vertex 6

- Consider vertices in increasing order of distance from s
  (non-tree vertex with the lowest distTo[] value).
- Add vertex to tree and relax all edges adjacent from that vertex.

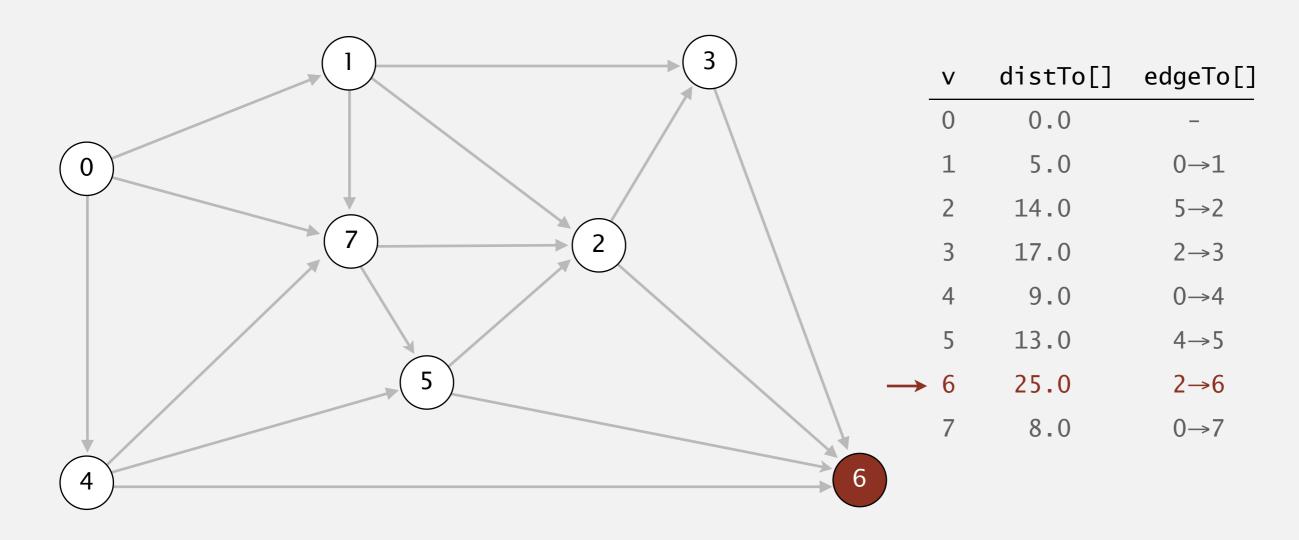

relax all edges adjacent from 6

- Consider vertices in increasing order of distance from s
  (non-tree vertex with the lowest distTo[] value).
- Add vertex to tree and relax all edges adjacent from that vertex.

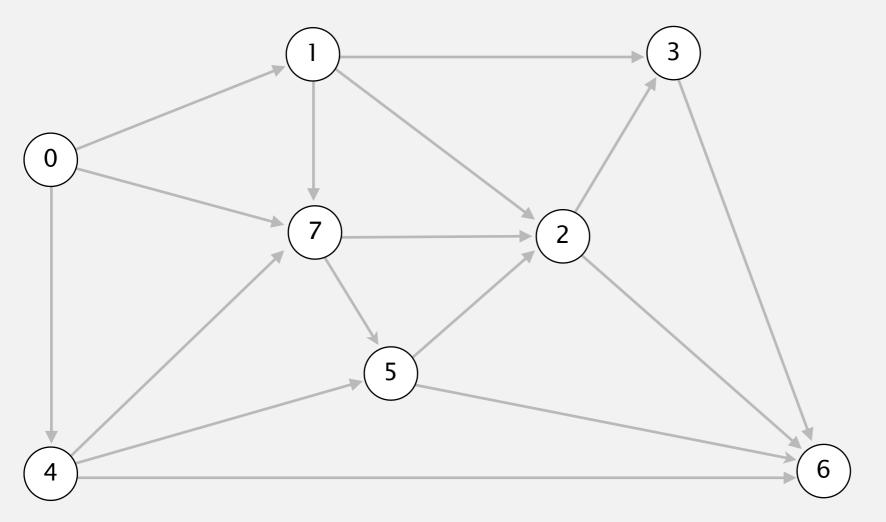

| V | distTo[] | edgeTo[] |
|---|----------|----------|
| 0 | 0.0      | -        |
| 1 | 5.0      | 0→1      |
| 2 | 14.0     | 5→2      |
| 3 | 17.0     | 2→3      |
| 4 | 9.0      | 0→4      |
| 5 | 13.0     | 4→5      |
| 6 | 25.0     | 2→6      |
| 7 | 8.0      | 0→7      |
|   |          |          |

- Consider vertices in increasing order of distance from s
  (non-tree vertex with the lowest distTo[] value).
- Add vertex to tree and relax all edges adjacent from that vertex.

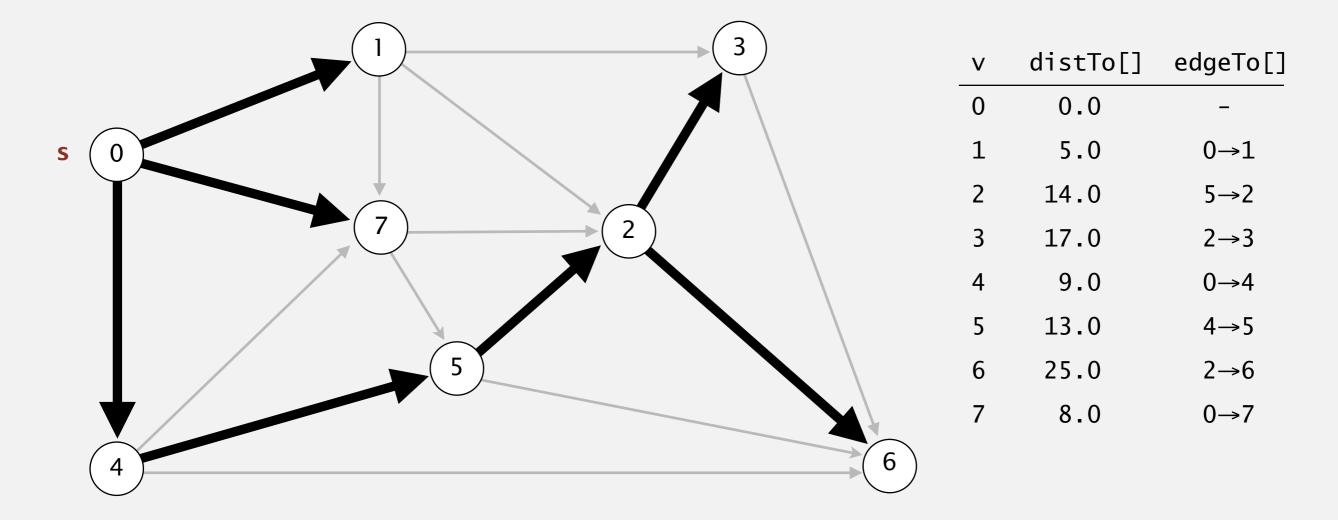

shortest-paths tree from vertex s